DOCUMENTS

**Admin** 

Tab

NOTES

Search in Marketing Projects

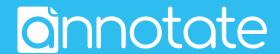

## Sign In

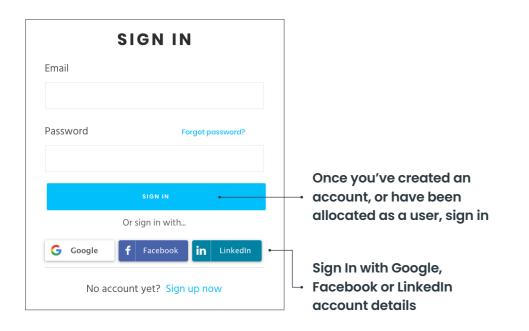

## **Create a Workspace**

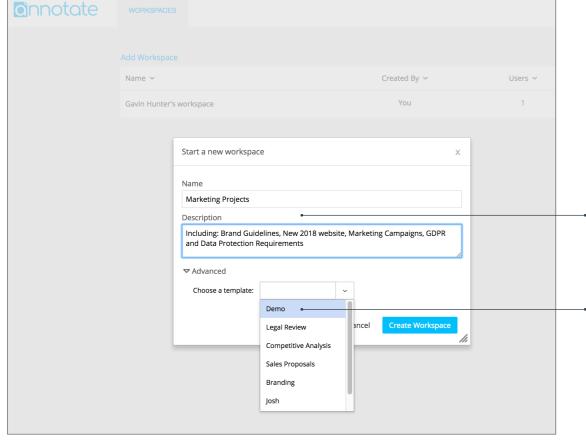

## **Admin Tab Actions**

Back to

Workspace

annotate

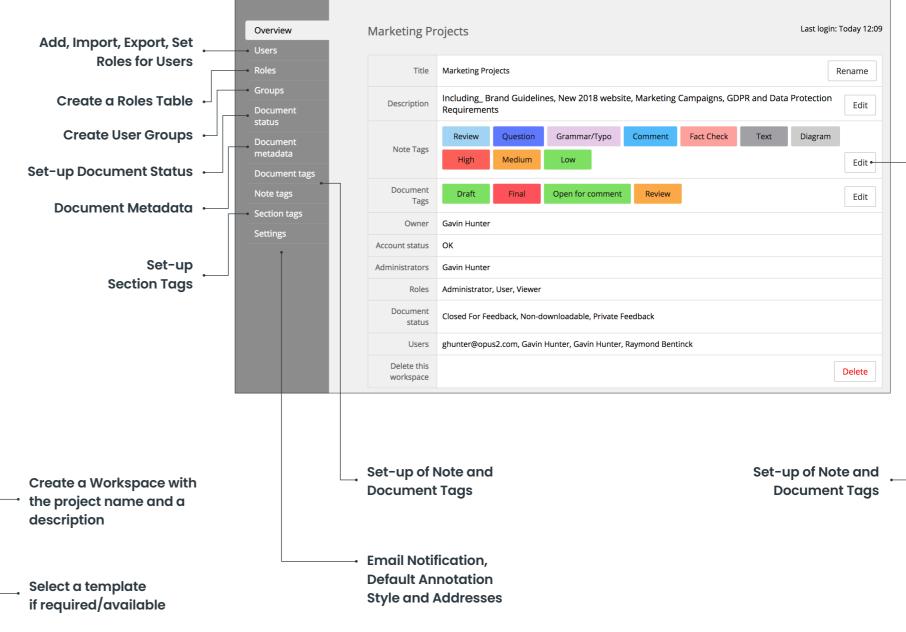

www.annotate.com

Search a

Workspace

a